# **jogo abandonado pixbet**

- 1. jogo abandonado pixbet
- 2. jogo abandonado pixbet :internacional x atletico mg palpite
- 3. jogo abandonado pixbet :sites de estatísticas de futebol

# **jogo abandonado pixbet**

#### Resumo:

**jogo abandonado pixbet : Descubra o potencial de vitória em mka.arq.br! Registre-se hoje e reivindique um bônus especial para acelerar sua sorte!**  contente:

# **jogo abandonado pixbet**

Você está interessado em jogo abandonado pixbet começar a jogar nos cassinos online no Brasil e está procurando uma maneira fácil e segura de fazer suas apostas? Então, o aplicativo da Pixbet é uma ótima opção para você. Neste artigo, vamos lhe mostrar como baixar o aplicativo da Pixbet e instalá-lo em jogo abandonado pixbet seu dispositivo.

### **jogo abandonado pixbet**

Para começar, você precisa ir para a página de download do aplicativo da Pixbet. Você pode fazer isso clicando no botão "Download & Install" no site oficial da Pixbet ou procurando o aplicativo na loja de aplicativos do seu dispositivo. Alguns dispositivos móveis, especialmente os que utilizam o sistema operacional Android, podem não oferecer a opção de download do aplicativo diretamente na loja de aplicativos. Neste caso, é necessário baixar o arquivo do aplicativo (APK) diretamente do site da Pixbet.

### **Passo 2: Instalar o Aplicativo**

Uma vez que o aplicativo estiver baixado, você precisará instalá-lo em jogo abandonado pixbet seu dispositivo. Se você estiver usando um dispositivo Android, pode ser necessário habilitar a opção de "Fontes desconhecidas" nas configurações do seu dispositivo para permitir a instalação de aplicativos de fora da loja de aplicativos. Isso pode ser encontrado nas configurações de segurança do seu dispositivo.

Depois de habilitar a opção "Fontes desconhecidas", você pode baixar o arquivo APK do aplicativo Pixbet e clicar nele para iniciar o processo de instalação. O aplicativo será instalado em jogo abandonado pixbet seu dispositivo e estará pronto para uso.

#### **Passo 3: Criar uma Conta**

Antes de poder começar a fazer suas apostas, você precisará criar uma conta no aplicativo Pixbet. Isso é simples e fácil de fazer. Basta abrir o aplicativo e clicar no botão "Registrar-se" ou "Criar Conta". Em seguida, você será solicitado a fornecer algumas informações básicas, como seu nome, endereço de e-mail e número de telefone.

Depois de fornecer essas informações, você será solicitado a criar uma senha para a jogo

abandonado pixbet conta e escolher uma pergunta de segurança. Isso é importante para garantir a segurança da jogo abandonado pixbet conta e protegê-la contra fraudes.

#### **Passo 4: Depositar Fundos**

Agora que jogo abandonado pixbet conta está pronta, é hora de fazer um depósito e começar a apostar. Para fazer isso, clique no botão "Depositar" no canto superior direito da tela. Em seguida, você será direcionado para a página de pagamento, onde poderá escolher um método de pagamento e inserir o valor que deseja depositar.

A Pixbet oferece várias opções de pagamento, incluindo cartões de crédito, bancos brasileiros e carteiras eletrônicas, como PayPal e Skrill. Além disso, você também pode usar o Bitcoin para fazer seus depósitos.

#### **Passo 5: Começar a Apostar**

Quantos saque pode fazer por dia no luva Bet? Agora que

A partir de agora a tratativa sobre esse assunto tem que ser entre você

o banco destino, tudo bem? Lembre-se saques só podem ser realizados para o mesmo titular de jogo abandonado pixbet conta Luva e só pode

r realizado um a cada

# **jogo abandonado pixbet :internacional x atletico mg palpite**

# **Pixbet: Uma Casa de Apostas Confiável no Brasil**

A Pixbet é uma plataforma confiável e segura para realização de apostas esportivas e jogos de casino online no Brasil. Com as licenças necessárias, o site ofereceExperiências positivas para usuários iniciantes e experientes. Neste artigo, descubra por que a Pixbet é confiável, como realizar depósitos e saques rápidos e obter suporte ao cliente.

### **jogo abandonado pixbet**

A Pixbet é confiável, oferecendo serviços e produtos de apostas online desde 2024. As avaliações indicam alto nível de satisfação dos usuários e excelência em jogo abandonado pixbet resolução de reclamações.

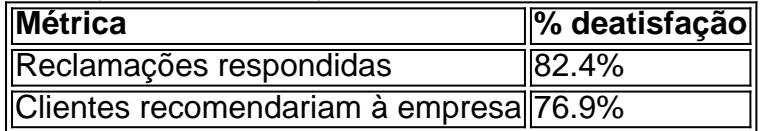

#### **Realize depósitos e saques rápidos**

- Depósito mínimo por Pix: R\$ 1
- Depósito máximo por Pix: R\$ 100 mil
- Saque rápido em jogo abandonado pixbet 1 hora após a solicitação

#### **Obtenha suporte do suporte Pixbet**

A central de atendimento da Pixbet está disponível em jogo abandonado pixbet múltiplos canais, Facilitando e encurtanto o tempo de resolução. Em caso de dúvidas ou questões, obtenha ajuda rapidamente.

- E-mail (suporte@pixbet)
- Chat ao vivo 24/7

Em resumo, a Pixbet é segura, confiável e atende às necessidades de usuários iniciantes e experientes em jogo abandonado pixbet apostas esportivas e jogos de casino online. Mais informações em jogo abandonado pixbet {nn}

### **P: Posso realizar depósitos pela Pix?**

Sim, há um depósito mínimo de R\$ 1 por Pix e um máximo de R\$ 100 mil.

Quanto posso apostar no Pixbet?

O depósito mínimo por Pix na Pixbet é de R\$ 1 e o máximo é de R\$ 100 mil. Você pode er quantos depósitos quiser no dia, mas se o depósito partir de uma conta CNPJ, MEI, conta conjunta ou conta de

s, o valor não será

# **jogo abandonado pixbet :sites de estatísticas de futebol**

### **Um guia Sherpa e jogo abandonado pixbet carga**

Essa é a tarefa de um guia Sherpa: ele transporta pacotes pesados e cilindros de oxigênio para clientes estrangeiros. Ele cozinha e monta acampamentos. Ele navega jogo abandonado pixbet tempestades de neve e limpa pilhas de lixo. Ele acorda antes do amanhecer e passa horas batendo picetes de metal no gelo para que uma linha de corda possa proteger escaladores estrangeiros. Ele anda além de geleiras onde lajes de gelo do tamanho de ônibus enterraram outros Sherpas jogo abandonado pixbet cemitérios congelados. (No monte, ele é geralmente um ele; guias Sherpa femininas raramente trabalham como guias.)

Em comparação com o cliente, um Sherpa passa muito mais tempo na chamada "zona da morte": elevações acima de 26.000 pés, ou 8.000 metros, onde a cognição humana desacelera sem oxigênio suplementar e a doença de altitude pode se tornar rápida e fatal.

O vilarejo de Walung, no nordeste do Nepal, onde o Sr. Lama e seus irmãos cresceram, produziu cerca de 100 guias de expedição nas últimas duas décadas.

Author: mka.arq.br Subject: jogo abandonado pixbet Keywords: jogo abandonado pixbet Update: 2024/7/24 12:11:35